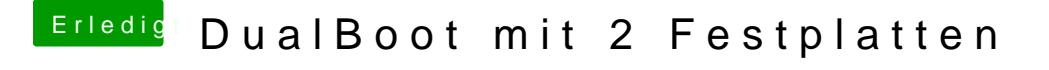

Beitrag von kelkit vom 9. Juni 2012, 22:47

Jetzt nachdem ich osx installiert und per chameleon Windows auswähle... Kommt die Fehlermeldung Bootmgr fehlt.

Wie kann man diesen Fehler beheben?

Mfg